**XZuFi Betriebs- und Pflegekonzept** 

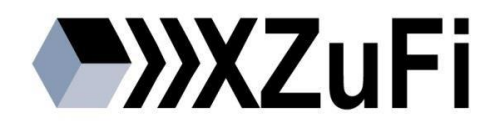

# **XZuFi Betriebs- und Pflegekonzept**

Version 1.0 – 01.02.2022

#### **Geschäfts- und Koordinierungsstelle Förderales Informationsmanagement (FIM)**

#### **Baustein Leistungen**

Ministerium für Infrastruktur und Digitales des Landes Sachsen-Anhalt Turmschanzenstraße 30 39114 Magdeburg gkfim@sachsen-anhalt.de

# Inhalt

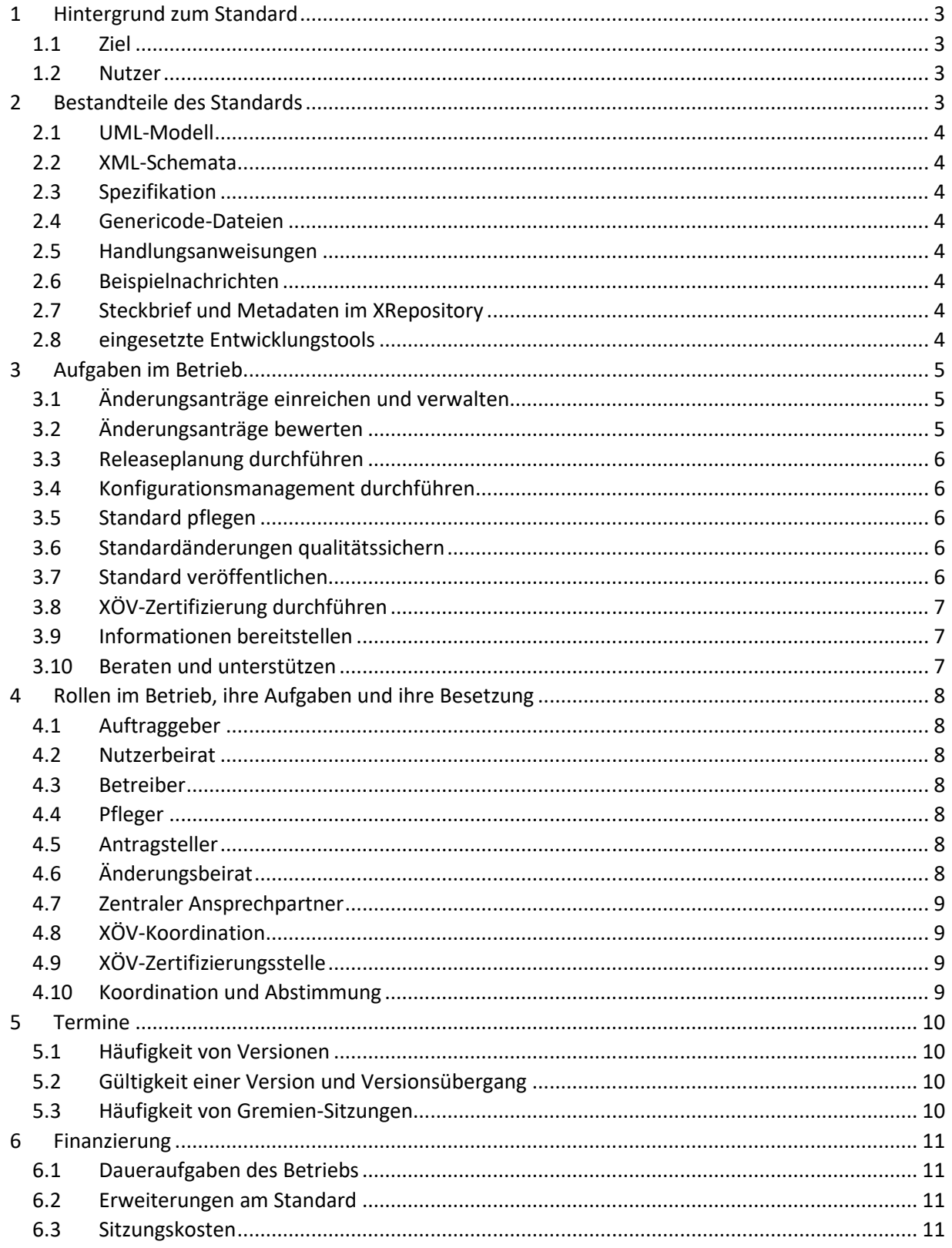

# <span id="page-2-0"></span>1 Hintergrund zum Standard

# <span id="page-2-1"></span>1.1 Ziel

XZuFi standardisiert den von Produkt und Hersteller unabhängigen Austausch von Informationen zu Verwaltungsleistungen, den hierfür zuständigen Organisationseinheiten und verfügbaren Onlinediensten sowie denen zu Gebieten, Formularen im Kontext von Zuständigkeitsfindern, Bürgerund Unternehmensinformationssystemen und Leistungskatalogen der öffentlichen Verwaltung.

Ziel von XZuFi ist die standardisierte fachlich-/technische Beschreibung von Leistungs-, Zuständigkeitsund Örtlichkeitsinformationen im Kontext des Handelns und des Vollzugs der öffentlichen Verwaltung sowie der Digitalisierung dieses Verwaltungshandelns - Onlinedienste. Darüber hinaus wird eine Schnittstelle beschrieben, mit der ein standardisierter Austausch (Im- und Export) von Leistungssteckbriefen und Leistungsbeschreibungen auf entsprechenden Austauschplattformen beziehungsweise durch Redaktionssysteme und Werkzeuge ermöglicht wird.

Durch die Standardisierung von Beschreibung und Austausch sollen Effizienz und Interoperabilität der Verwaltungsplattformen, die über Leistungen der Veraltung informieren bzw. diese Leistungen in Form von Onlinediensten zur Verfügung stellen, erhöht werden.

Das vorliegende Dokument definiert die Weiterentwicklung und die Pflege des Standards.

### <span id="page-2-2"></span>1.2 Nutzer

Nutzer des Standards sind - neben den Systemen, die die Zuständigkeitsfinderdaten (Leistungen, Organisationseinheiten, Onlinedienste, Zuständigkeiten, Formulare usw.) anbieten oder konsumieren – alle Digitalisierungsvorhaben im Rahmen der Umsetzung des Onlinezugangsgesetzes. Hierzu zählen alle Digitalisierungslabore. Drüber hinaus beispielsweise folgende Anwendungen:

- kommunale Bürgerinformationssysteme
- bundeslandweite Zuständigkeitsfinder
- der Baustein Leistungen mit dem Leistungskatalog
- die Behördennummer 115
- der Behördenfinder Deutschland (BFD)
- Fachverfahren
- der Portalverbund/Onlinegateway (PVOG)
- alle Akteure, die das auf der Grundlage des XZuFi-Informationsmodells erstellte *Musterformular Leistungsbeschreibungen* verwenden

# <span id="page-2-3"></span>2 Bestandteile des Standards

Im Rahmen des Betriebs werden alle Bestandteile der Spezifikation von XZuFi gewartet und gepflegt.

Dies betrifft im Detail die folgenden Teile:

- Informationsmodell,
- Nachrichten.
- interne Schlüsseltabellen (Codelisten),
- externe Schlüsseltabellen (zur separaten Ablage im XRepository),
- Beschreibungen von Anwendungsfällen und Abläufen des Datenaustauschs,
- **•** Spezifikation (Dokumentation) sowie

zugehörige Testfälle und Testdaten.

### <span id="page-3-0"></span>2.1 UML-Modell

Beschreibung des Standards in Form von UML-Diagrammen und -Elementen. Das UML-Modell bildet die Ausgangsbasis für die Erstellung der XML-Schemata sowie Teile der Spezifikation.

#### <span id="page-3-1"></span>2.2 XML-Schemata

Technische Beschreibung des Standards in Form mehrerer XML-Schemata. Die Erzeugung erfolgt auf Basis des UML-Modells.

#### <span id="page-3-2"></span>2.3 Spezifikation

Textuelle Beschreibung des Standards in Form eines PDF-Dokuments. Die Erzeugung erfolgt zu einem Teil aus generierten Text-Fragmenten auf Basis des UML-Modells sowie aus manuell erstellten Textfragmenten.

#### <span id="page-3-3"></span>2.4 Genericode-Dateien

Technische Beschreibung von im Standard verwendeten Codelisten (entsprechend der Typen 3 bzw. 4 des XÖV-Handbuchs) in Form von XML-Instanzen gemäß Genericode-XML-Schema der XÖV-Koordination.

#### <span id="page-3-4"></span>2.5 Handlungsanweisungen

Vorgehensweisen für Nutzer von XZuFi bzgl. dessen Anwendung. Die Erstellung von Handlungsanweisungen kann z.B. für die Kopplung eines Systems mit dem Baustein Leistungen erforderlich werden

#### <span id="page-3-5"></span>2.6 Beispielnachrichten

Beispielhafte XML-Instanzen, die den Anforderungen aus der technischen Beschreibung (XML Schemata) und der textuellen Beschreibung (Spezifikation) genügen.

Beispielnachrichten können bei Bedarf beim Betreiber des Bausteins angefordert werden.

#### <span id="page-3-6"></span>2.7 Steckbrief und Metadaten im XRepository

Allgemeine, zum XÖV-Vorhaben gehörende Angaben in Form eines PDF-Dokuments (Steckbrief) bzw. als Profildaten des Standards XZuFi im XRepository hinterlegte Informationen.

Link zum XZuFi-Steckbrief[: https://www.xrepository.de/api/xrepository/urn:xoev](https://www.xrepository.de/api/xrepository/urn:xoev-de:fim:standard:xzufi:dokumentation:Steckbrief_XZuFi)[de:fim:standard:xzufi:dokumentation:Steckbrief\\_XZuFi](https://www.xrepository.de/api/xrepository/urn:xoev-de:fim:standard:xzufi:dokumentation:Steckbrief_XZuFi)

#### <span id="page-3-7"></span>2.8 eingesetzte Entwicklungstools

Folgende Entwicklungstools kommen bei der Entwicklung des Standards XZuFi zum Einsatz:

- MagicDraw: Werkzeug zur Erzeugung des UML-Modells sowie der Export-Datei für den XGenerator
- XGenerator: Werkzeug zur Generierung der XML-Schemata sowie der generierten DocBook-Dateien
- oXygen XML Editor: Zur Prüfung der XML-Schema, Beispielerstellung und docBookAuthoring

# <span id="page-4-0"></span>3 Aufgaben im Betrieb

Unter Betrieb des Standards sind im Lebenszyklus des XZuFi Standards die Phasen

- der Nutzung des Standards,
- der Weiterentwicklung des Standards, zu der auch die Änderung und Pflege der Dokumentation gehört sowie
- die Beratung zum Standard

zu verstehen.

In den folgenden Kapiteln werden die Aktivitäten der Phase Weiterentwicklung beschrieben. Die jeweils verantwortlichen bzw. beteiligten Rollen in Kapite[l 0](#page-6-3) - Rollen im Betrieb, ihre Aufgaben und ihre Besetzung.

# <span id="page-4-1"></span>3.1 Änderungsanträge einreichen und verwalten

Ein Änderungsantrag richtet sich an den Betreiber von XZuFi und fordert diesen auf, einen Sachverhalt zu prüfen und ggf. zu ändern.

Ein Änderungsantrag umfasst hierbei insbesondere Angaben zu:

- Antragsteller (z.B. Nutzer)
- Zu prüfender Sachverhalt
- Lösungsvorschlag (falls bekannt)
- Grund der Änderung
- Ziel der Änderung

Im Rahmen der Bearbeitung des Änderungsantrags wird der Bearbeitungsstatus gepflegt. Weiterhin werden Begründungen zu Entscheidungen zum Änderungsantrag dokumentiert.

Änderungsanträge können an das Funktionspostfac[h ticket@fimportal.de](mailto:ticket@fimportal.de) übermittelt werden.

#### <span id="page-4-2"></span>3.2 Änderungsanträge bewerten

Im Rahmen der Antragsbewertung werden durch den Betreiber die folgenden Fragestellungen geprüft und dokumentiert:

- Gibt es Abhängigkeiten zu anderen Anträgen?
- Welche Kategorie von Änderungsantrag liegt vor (Fehler, Nutzeranforderung, Optimierung, Erweiterung<sup>1</sup>)?
- Welcher Priorität wird der Änderungsantrag zugeordnet (Fehler sehr hoch, Nutzeranforderung – hoch, Optimierung des Standards – gering, Erweiterung des Standards gering)?
- Wie und wann ist die Änderung umsetzbar?
- Welche Bestandteile des Standards sind betroffen (siehe Kapitel **[Bestandteile des](#page-2-3)  [Standards](#page-2-3)**)?

 $\overline{\phantom{a}}$ 

<sup>1</sup> Unter einer Erweiterung ist hier eine Vergrößerung des fachlichen Umfangs zu verstehen, der über die bisher vorhandene Fachlichkeit hinausgeht.

Des Weiteren werden ggf. im Rahmen des Nutzerbeirats Lösungsvorschläge und –ansätze zu Änderungsanträgen durch den Betreiber vorgestellt und mit den Nutzern (insbesondere den Herstellern) bewertet.

# <span id="page-5-0"></span>3.3 Releaseplanung durchführen

Der Betreiber führt die Bewertungen zu den Änderungsanträgen in einem Releaseplan zusammen. Die vorliegenden Änderungsanträge werden bzgl. ihrer Bewertung dahingehend betrachtet, zu welchem Zeitpunkt sie umgesetzt werden müssen und können. Weiterhin werden Begründungen dazu hinterlegt, warum ein Änderungsantrag z.B. erst zu einem späteren Zeitpunkt oder gar nicht umgesetzt wird.

Durch den Betreiber erfolgt in kurzen Release-Zyklen (Iterationen) die Modellierung der als umzusetzend bewerteten Änderung; die Modellierungsergebnisse (Inkremente) werden als Entwurf im XRepository veröffentlicht.

Der Beschluss zum Releaseplan erfolgt durch den Änderungsbeirat. Zur Herbeiführung des Beschlusses werden die Bewertungen zu den einzelnen Änderungsanträgen betrachtet.

# <span id="page-5-1"></span>3.4 Konfigurationsmanagement durchführen

Der Pfleger dokumentiert und verwaltet alle zur Erstellung des Standards erforderlichen Elemente (UML-Modellierungswerkzeug, XML-Werkzeug, XÖV-Handbuch, XÖV-Profil, XÖV-Bibliothek, XÖV Starterpaket, XGenerator, Genericoder, XRepository) und ihre aktuell genutzten Versionen. Er prüft vor Erstellung einer neuen Standard-Version das Vorhandensein von neuen Konfigurationselement Versionen der XÖV-Koordination (XÖV-Handbuch, XÖV-Profil, XÖV-Bibliothek, XÖV-Starterpaket, XGnerator, Genericoder) und bewertet den Einsatz dieser für den Standard. Der Einsatz neuer Konfigurationselement-Versionen wird mit dem Betreiber abgestimmt.

# <span id="page-5-2"></span>3.5 Standard pflegen

Der Pfleger erstellt die Bestandteile des Standards unter Zuhilfenahme der im Konfigurationsmanagement festgelegten Elemente gemäß den in den Änderungsanträgen festgelegten Lösungsvorschlägen und dokumentiert die durchgeführten Änderungen.

# <span id="page-5-3"></span>3.6 Standardänderungen qualitätssichern

Der Änderungsbeirat prüft die Qualität der durch den Pfleger durchgeführten Änderungen gemäß den in den Änderungsanträgen festgelegten Lösungsvorschlägen (Email-Umlaufabstimmung oder Präsenztermin).

# <span id="page-5-4"></span>3.7 Standard veröffentlichen

Die Veröffentlichung des Standards und seiner Bestandteile erfolgt durch den Pfleger nach Abschluss der Qualitätssicherung im XRepository.

Die Nummer einer XZuFi-Version x.x.x richtet sich nach den folgenden Gegebenheiten:

- 1. Stelle ändert sich bei einer kompletten und umfassenden Umstrukturierung des Standards
- 2. Stelle ändert sich z.B. bei Erweiterungsprojekten oder bei funktionalen Erweiterungen allgemeiner Art, z.B. Einführung einer Quittung
- 3. Stelle ändert sich z.B. bei kleineren Änderungen wie dem Hinzufügen von Elementen

# <span id="page-6-0"></span>3.8 XÖV-Zertifizierung durchführen

Der Pfleger führt die XÖV-Zertifizierung des Standards durch. Dies beinhaltet:

- Bereitstellen von Unterlagen zur Zertifizierung im XRepository
- Durchführen der Anmeldung zur Zertifizierung im XRepository
- ggf. Beantworten von Rückfragen der XÖV-Zertifizierungsstelle

#### <span id="page-6-1"></span>3.9 Informationen bereitstellen

Allgemeine Informationen zum Standard, die über die eigentlichen Bestandteile des Standards hinausgehen (siehe Abschnit[t Bestandteile des Standards\)](#page-2-3), werden durch den Betreiber für die Nutzer veröffentlicht.

#### <span id="page-6-2"></span>3.10 Beraten und unterstützen

<span id="page-6-3"></span>Der Betreiber berät und unterstützt Nutzer des Standards über einen zentralen Ansprechpartner (Email-Postfach).

# <span id="page-7-0"></span>4 Rollen im Betrieb, ihre Aufgaben und ihre Besetzung

### <span id="page-7-1"></span>4.1 Auftraggeber

Aktiv beteiligt an Betriebsaufgaben: -

Besetzt durch: Ministerium für Infrastruktur und Digitales des Landes Sachsen-Anhalt

#### <span id="page-7-2"></span>4.2 Nutzerbeirat

Aktiv beteiligt an Betriebsaufgaben: siehe Abschnitt **[Änderungsanträge bewerten](#page-4-2)**

Besetzt durch: siehe Abschnitt **[Nutzer](#page-2-2)**

#### <span id="page-7-3"></span>4.3 Betreiber

Aktiv beteiligt an Betriebsaufgaben:

- Siehe Abschnitt **[Änderungsanträge einreichen und verwalten](#page-4-1)**
- Siehe Abschnitt **[Änderungsanträge bewerten](#page-4-2)**
- Siehe Abschnitt **[Releaseplanung durchführen](#page-5-0)**
- Siehe Abschnitt **[Konfigurationsmanagement durchführen](#page-5-1)**
- Siehe Abschnitt **[Informationen bereitstellen](#page-6-1)**
- Siehe Abschnitt **[Beraten und unterstützen](#page-6-2)**

Besetzt durch: Geschäfts- und Koordinierungsstelle FIM (GK FIM), diese vertreten für den Baustein Leistungen durch das Ministerium für Infrastruktur und Digitales des Landes Sachsen-Anhalt, Editharing 40, 39108 Magdeburg im Auftrag des IT Planungsrats mit Beschluss 2018/24 vom 28.06.2018

Der operative Betrieb des Standards erfolgt durch die Teleport GmbH, Herrenstraße 20, 06108 Halle (Saale).

#### <span id="page-7-4"></span>4.4 Pfleger

Aktiv beteiligt an Betriebsaufgaben:

- Siehe Abschnitt **[Konfigurationsmanagement durchführen](#page-5-1)**
- Siehe Abschnitt **[Standard pflegen](#page-5-2)**
- Siehe Abschnitt **[Standard veröffentlichen](#page-5-4)**
- Siehe Abschnitt **[XÖV-Zertifizierung durchführen](#page-6-0)**

Besetzt durch: Teleport GmbH

#### <span id="page-7-5"></span>4.5 Antragsteller

Aktiv beteiligt an Betriebsaufgaben: Siehe Abschnitt [Änderungsanträge einreichen und verwalten](#page-4-1)

Besetzt durch: alle, die einen Änderungswunsch bzgl. XZuFi vortragen

#### <span id="page-7-6"></span>4.6 Änderungsbeirat

Aktiv beteiligt an Betriebsaufgaben:

- Siehe Abschnitt **[Releaseplanung durchführen](#page-5-0)**
- Siehe Abschnitt **[Standardänderungen qualitätssichern](#page-5-3)**

Besetzt durch:

- Vertreter des Betreibers
- Vertreter des Pflegers
- Vertreter des Bundes (insbesondere Bundesministerium des Innern BMI)
- Vertreter der Bundesländer
- Vertreter des Föderalen Informationsmanagements (FIM)

### <span id="page-8-0"></span>4.7 Zentraler Ansprechpartner

Aktiv beteiligt an Betriebsaufgaben: Siehe Abschnitt **[Beraten und unterstützen](#page-6-2)**

Besetzt durch: Ministerium für Infrastruktur und Digitales des Landes Sachsen-Anhalt

#### <span id="page-8-1"></span>4.8 XÖV-Koordination

Aktiv beteiligt an Betriebsaufgaben: Siehe Abschnitt **[Konfigurationsmanagement durchführen](#page-5-1)**

Besetzt durch: Koordinierungsstelle für IT-Standards (KoSIT)

# <span id="page-8-2"></span>4.9 XÖV-Zertifizierungsstelle

Aktiv beteiligt an Betriebsaufgaben: Siehe Abschnitt **[XÖV-Zertifizierung durchführen](#page-6-0)**

Besetzt durch: InformationstechnikzentrumBund (ITZBund)

### <span id="page-8-3"></span>4.10 Koordination und Abstimmung

Die koordinierende Funktion und Abstimmung zwischen Bund und Ländern nimmt die Fachgruppe "Föderales Informationsmanagement" (FG FIM) wahr. Der Betreiber übernimmt im Auftrag der GK FIM die technische Koordination mit der Teleport GmbH, organisatorische Aufgaben wie Überwachung des Betriebs, Finanzierung, Abstimmung mit der FG FIM und der GK FIM, Abstimmung mit Bedarfsträgern und die Leitung von baustein- und themenbezogenen Unterarbeitsgruppen der FG FIM.

# <span id="page-9-0"></span>5 Termine

# <span id="page-9-1"></span>5.1 Häufigkeit von Versionen

Die Veröffentlichung von neuen Versionen zu XZuFi ist jährlich geplant.

# <span id="page-9-2"></span>5.2 Gültigkeit einer Version und Versionsübergang

Der Beginn der Gültigkeit einer XZuFi-Version wird durch die erfolgreich abgeschlossene Zertifizierung markiert und den Nutzern bekannt gegeben.

# <span id="page-9-3"></span>5.3 Häufigkeit von Gremien-Sitzungen

Es finden für den Änderungsbeirat 1 bis 2 Sitzungen pro Version statt. Für den Nutzerbeirat wird maximal 1 Sitzung pro Version vorgesehen.

# <span id="page-10-0"></span>6 Finanzierung

# <span id="page-10-1"></span>6.1 Daueraufgaben des Betriebs

Für die Daueraufgaben zum Betrieb werden Mittel des IT-Planungsrates eingesetzt.

# <span id="page-10-2"></span>6.2 Erweiterungen am Standard

Die Wartung und Pflege des Standards XZuFi verantwortet der FIM-Baustein "Leistungen" als Betreiber des Standards. Aufwände für Änderungen am Standard werden aus dem Budget des Bausteins "Leistungen" getragen. Ob gegebenenfalls auch die Initiatoren der Änderung an den Kosten der Weiterentwicklung zu beteiligen sind, entscheidet der FIM-Baustein "Leistungen".

Die Bewertung anfallender Aufwände erfolgt durch den Änderungsbeirat.

#### <span id="page-10-3"></span>6.3 Sitzungskosten

Zu Sitzungen des Änderungsbeirates oder des Nutzerbeirats gilt das folgende:

- Der Veranstaltungsort wird vom Betreiber festgelegt.
- Reise-, Verpflegungs- und Übernachtungskosten sind von den Teilnehmern selbst zu tragen.